# **Teacher Notes**

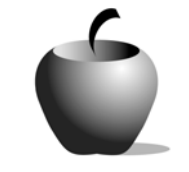

# **Elements of Personal Response**

# **Activity 1 Exploring Personal Response**

# **Activity at a Glance**

- ♦ **Subject:** English
- ♦ **Subject Area:** English/Language Arts
- ♦ **Category:** Composition
- ♦ **Topic:** Personal Response
- ♦ **Grade Level:** 10 –12
- ♦ **Prerequisites: None**
- ♦ **Total Teaching Time:** 60 minutes

## **Materials**

- ♦ Student Handout
- ♦ **Elements of Personal Response** edc resource files: Journal and Response
- ♦ TI-GRAPH LINK™ Cable, USB Cable, or TI-Navigator™
- ♦ TI External Keyboard
- ♦ Internet Access (optional)

# **Activity Overview**

By identifying possible motivations and situations for the writing to occur, students position themselves to understand both the author's point of view and their own in relation to the writing, thereby providing the framework for a personal response. By talking through a possible personal response to the excerpted lines, you can demonstrate the process of developing a personal response and then provide students a chance to write their own responses.

# **Tip**

These responses are for practice and should be considered as prewriting or notes rather than an assignment to be submitted for assessment.

# **Directions**

## **Before the Activity Begins**

Provide students with the **Elements of Personal Response** edc resource files for the entire lesson by using either the TI-GRAPH LINK™ cable, a USB cable, or TI -Navigator™.

Explain activity objectives. Begin by asking students to record a definition of the word *thanatopsis* using the **Journal** file. If they do not know the word, they should record a definition based on what it sounds or looks like it might mean. After five minutes, explain that the definition of *thanatopsis* is a meditation on death. Then ask students to answer "reporter questions" (who, what, when, where, why, and how) a person might choose to write a thanatopsis. They should brainstorm a profile for a thanatopsis using answers to these questions in approximately five more minutes. Then share with students the excerpt of the poem "Thanatopsis," by William Cullen Bryant (see Student Data Sheet). The entire poem can be found online at www.bartleby.com, in addition to other sites.

#### **During the Activity**

Have students again identify possible answers to the reporter questions, but about this specific excerpt. Discuss their answers. Then discuss how one might respond to the lines of this poem. What personal reactions might a person have, and why? What insights can be gained from these lines?

**Think Aloud:** To think about a personal reaction, consider your reaction to specific lines and why you have those reactions. For example, I might write "The lines 'where thy pale form was laid, with many tears' make me sad." The poet seems to be talking to a friend of his who has died, and the person's death obviously made him very sad. I have experienced the death of a friend, and these lines remind me of that time. When Bryant says that his friend's image won't be "in the embrace of the ocean," I sense the power of the ocean. The symbols of nature throughout the poem remind me that death is both natural and powerful.

Have students record their response to this excerpt in the **Response** file for practice.

Use the following instructions to access and use the **Journal** and **Response** files on the devices. Each step indicates the action students need to perform to obtain the files and use the exercises on their devices. Additional information for the teacher appears in shaded boxes, where necessary.

Voyage™ 200 PLT (or TI-92 Plus)

**1.** Turn on the device and press the **Apps** key. Available Flash Applications display. Use  $\odot$   $\odot$  to highlight **Player**.

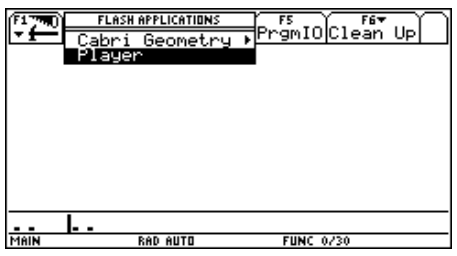

- 2. Press **ENTER**. The **Assignment List** displays. If more than one assignment is listed, use  $\odot \odot$  to highlight **Elements of Personal Response**.
- **3.** Press **ENTER**. Enter your ID to sign in.
- 4. Press ENTER twice. Student instructions and assignment files display (also referred to as the Item Menu). Use  $\odot$   $\odot$  to highlight the first **Instructions** file.
- **5.** Press **ENTER**. Review the instructions prior to beginning the assignment. If necessary, use  $\boxed{\uparrow}$   $\odot$  to scroll the text.
- **6.** Press **F4: Next** to access the first file, **Journal**. Enter responses by simply beginning to type.

Pressing **F4: Next** allows you to access the next file in the Item Menu from within an open file.

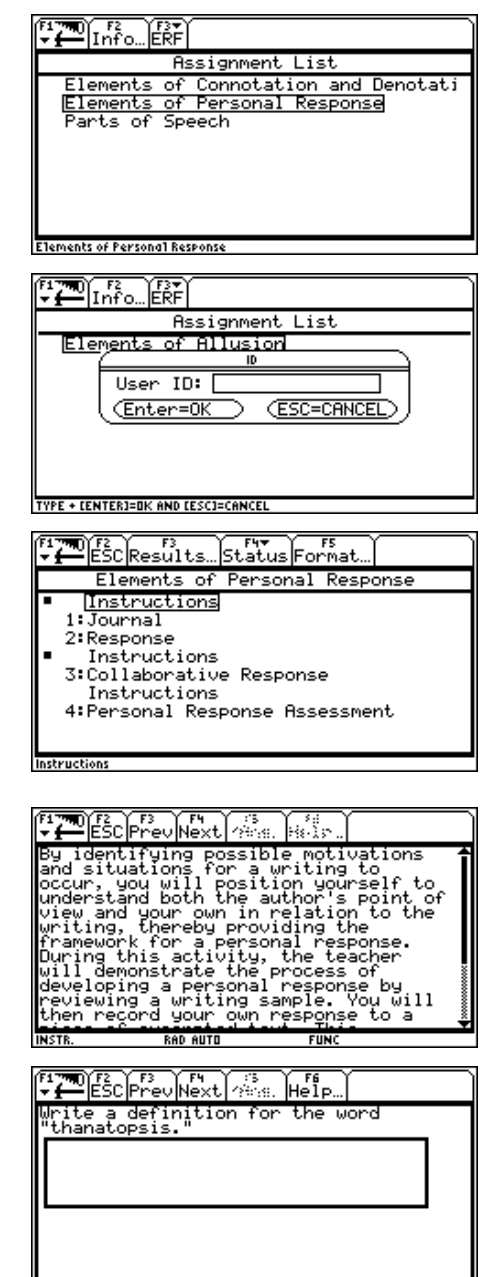

**7.** Press **F4: Next** to access the **Response** file and complete this activity.

To close this file (or any other file), press **F2: ESC**, which redisplays the Item Menu for the assignment.

 $\frac{1}{1}$ 

RAD AUTO

**FUNC** 

## TI-83 Plus

- **1.** Turn on the device and press the **Apps** key. Use  $\boxed{\lnot}$   $\boxed{\lnot}$  to highlight the number next to **PLAYER**.
- **2.** Press **ENTER** twice to move past the title screen. The **Assignment List** displays. If more than one assignment is listed, use  $\Box \Box$  to highlight **Elements of Personal Response**.
- **3.** Press [ENTER]. Enter your ID to sign in.
- 4. Press **ENTER**. Student instructions and assignment files display (also referred to as the Item Menu). Use  $\Box \Box$  to highlight the first **Instructions** file.
- **5.** Press [ENTER]. Review the instructions prior to beginning the assignment. If necessary, use  $\Box \Box$  to scroll the text.
- **6.** Press **NEXT** to access the first file, **Journal**. Enter responses by simply beginning to type.

Pressing **NEXT** allows you to access the next file in the Item Menu from within an open file.

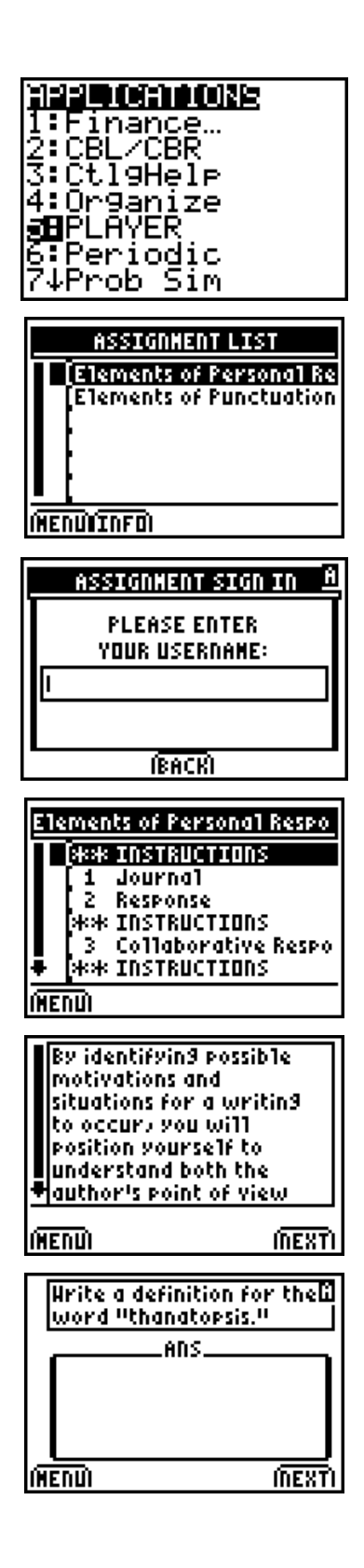

**7.** Press **NEXT** to access the **Response** file and complete this activity.

To close this file (or any other file), press **MENU**, which allows you to redisplay the Item Menu for the assignment.

### **After the Activity**

Answer any questions.

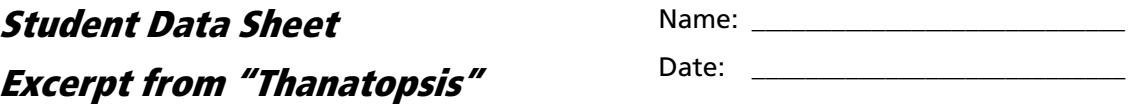

#### **Excerpt from "Thanatopsis," by William Cullen Bryant:**

Go forth, under the open sky, and list To Nature's teachings, while from all around-- Earth and her waters, and the depths of air-- Comes a still voice--Yet a few days, and thee The all-beholding sun shall see no more In all his course; nor yet in the cold ground, Where thy pale form was laid, with many tears, Nor in the embrace of ocean, shall exist Thy image. Earth, that nourished thee, shall claim Thy growth, to be resolved to earth again,